DIY WindowsVista PDF

https://www.100test.com/kao\_ti2020/272/2021\_2022\_DIY\_E9\_AB\_ 98\_E6\_89\_8B\_E8\_c100\_272201.htm Windows vista

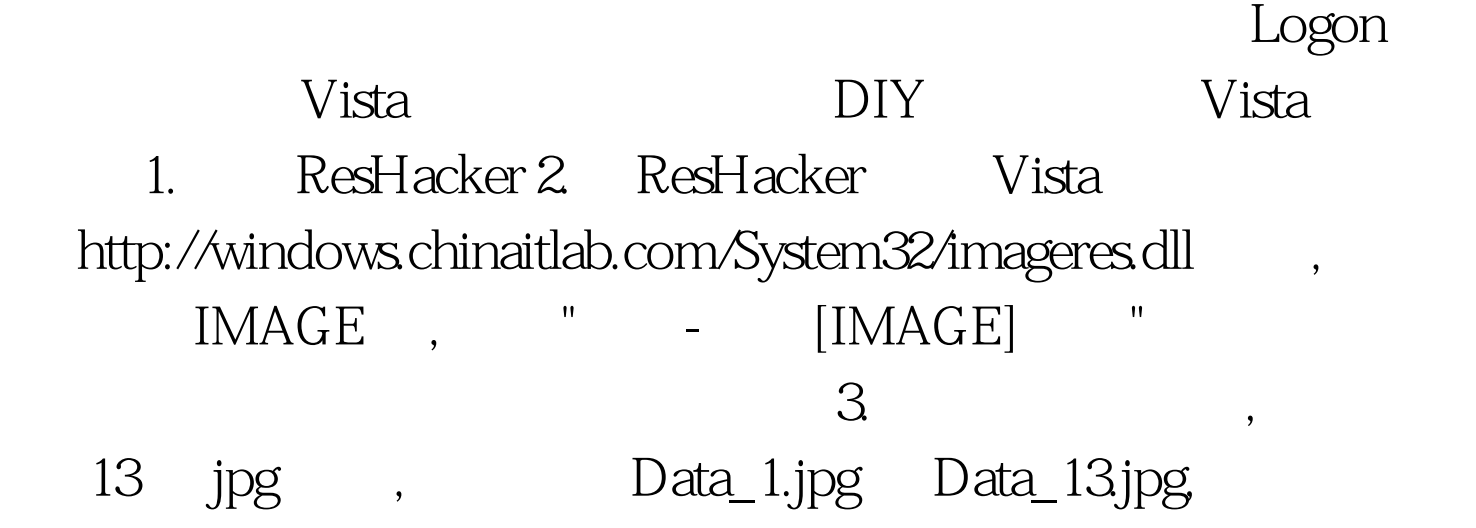

1280x1024,1280x960,1024x768,1600x1200,1440x900,1920x1200,128 0x768,

1360x768,1024x1280,960x1280,900x1440,768x1280,768x1360, 找出  $\overline{4}$ 

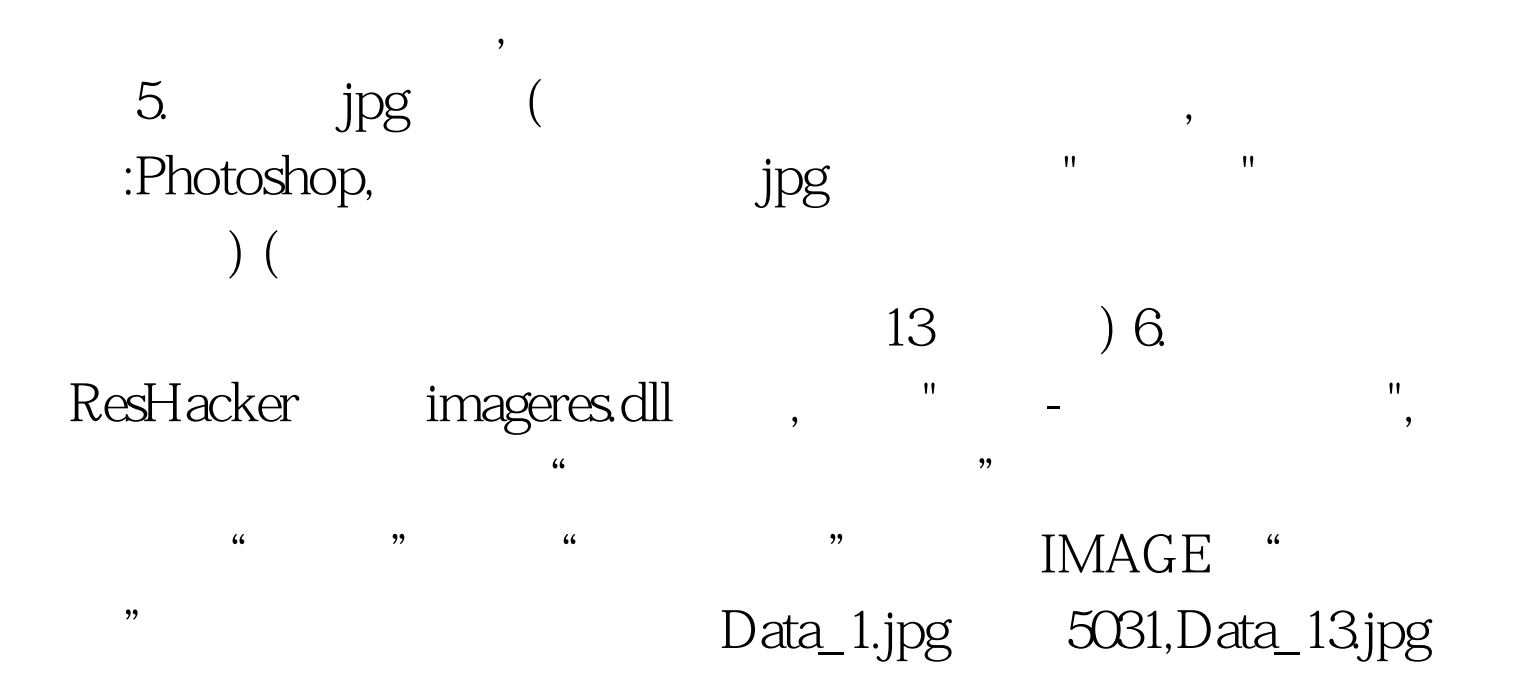

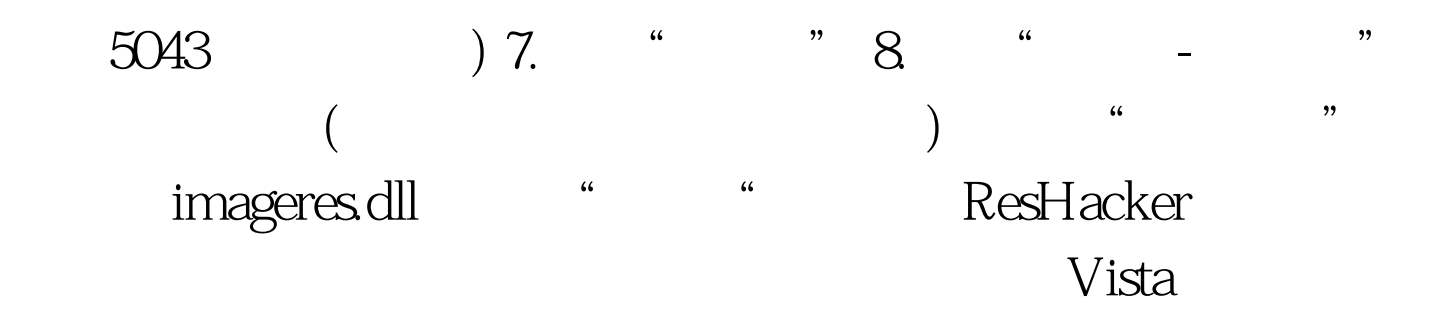

a. A. E. B. Vista http://windows.chinaitlab.com/System32/ , imageres.dll 文件,右击选择"属性",进入"安全"→"高级"→"所有 ", "  $\qquad$  "  $\qquad$  "  $\qquad$  C.  $\frac{44}{100}$  +  $\frac{44}{100}$  +  $\frac{44}{100}$  +  $\frac{44}{100}$  +  $\frac{44}{100}$  +  $\frac{44}{100}$  +  $\frac{44}{100}$  +  $\frac{44}{100}$  +  $\frac{44}{100}$  +  $\frac{44}{100}$  +  $\frac{44}{100}$  +  $\frac{44}{100}$  +  $\frac{44}{100}$  +  $\frac{44}{100}$  +  $\frac{44}{100}$ "Admin" " " " " D.

 $100Test$ www.100test.com